## **How to use BeamBrush creation tools inside of BEYOND software**

[Return to Tutorial videos](https://wiki.pangolin.com/doku.php?id=beyond:video)

From: <https://wiki.pangolin.com/> - **Complete Help Docs**

Permanent link: **[https://wiki.pangolin.com/doku.php?id=beyond:video:how\\_to\\_use\\_beambrush\\_creation\\_tools\\_inside\\_of\\_beyond\\_software&rev=1619543128](https://wiki.pangolin.com/doku.php?id=beyond:video:how_to_use_beambrush_creation_tools_inside_of_beyond_software&rev=1619543128)** Last update: **2021/04/27 19:05**

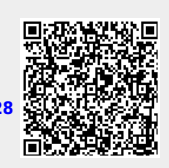